# Package 'fitDRC'

June 8, 2018

<span id="page-0-0"></span>Type Package Title Fitting Density Ratio Classes Version 1.1.1 Date 2018-06-08 Author Simon L. Rinderknecht and Peter Reichert <peter.reichert@eawag.ch> Maintainer Peter Reichert <peter.reichert@eawag.ch> Description Fits Density Ratio Classes to elicited probability-quantile points or intervals. License GPL-2 NeedsCompilation no Repository CRAN

Date/Publication 2018-06-08 18:45:42 UTC

# R topics documented:

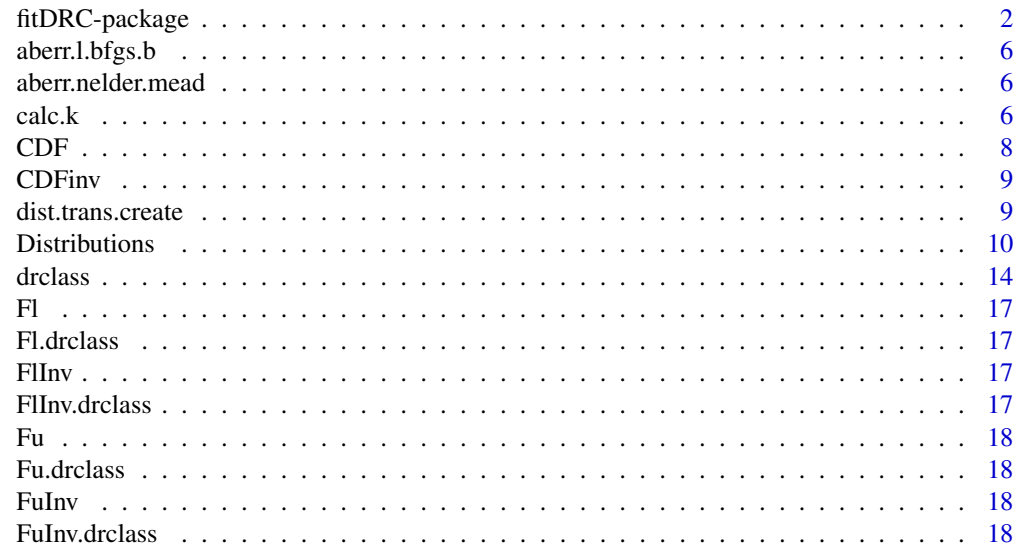

<span id="page-1-0"></span>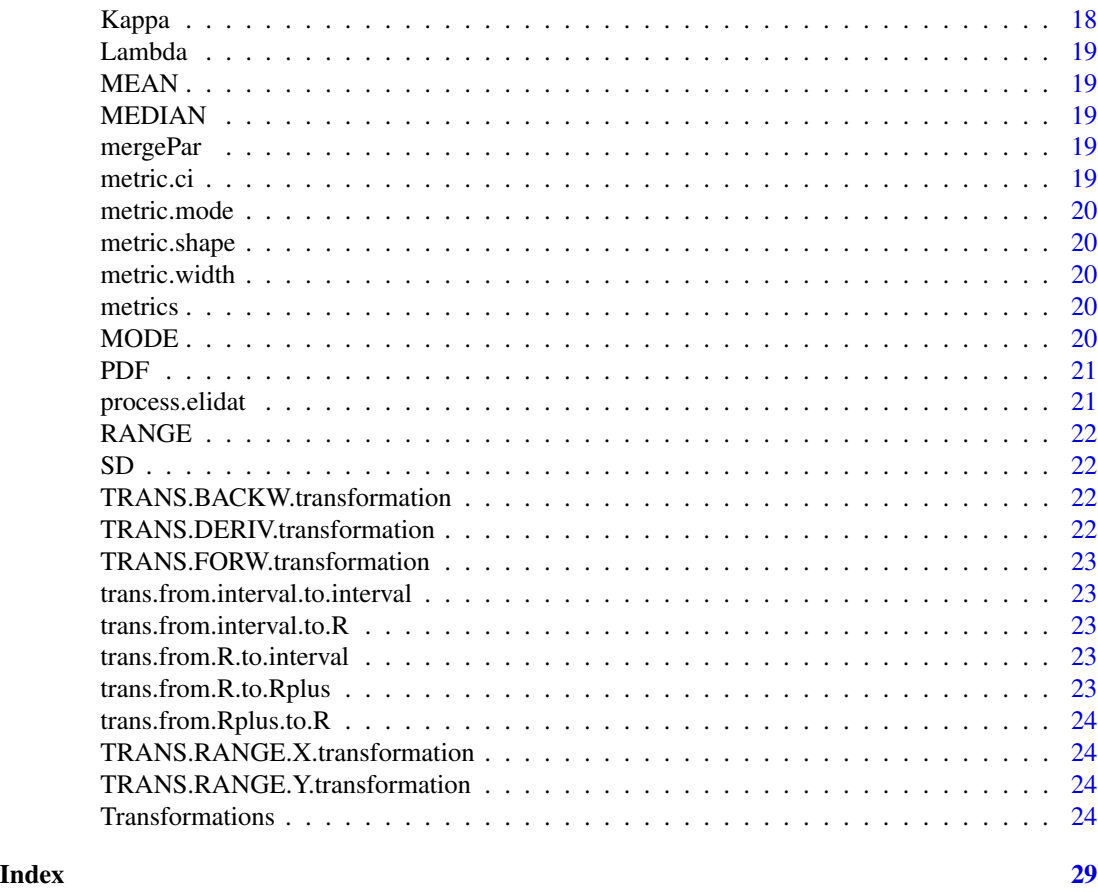

fitDRC-package *Fitting Density Ratio Classes*

# <span id="page-1-1"></span>Description

Constructs the smallest *Density Ratio Class* for elicited probability-quantile points (or intervals) given a lower and upper distributional shape. Used optimisation algorithms are the methods Nelder-Mead and L-BFGS-B implemented in the standard R function [optim](#page-0-0). The package is easily customizable by using templates from the example section for distributions and transformations that are not implemented yet.

# Details

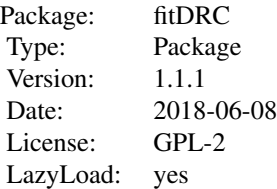

<span id="page-2-0"></span>The most important functions producing objects or results are:

```
(1) dist.distributionfamily.create(...) see for the class description distribution
(2) trans.transformationkind.create(...) see for the class description transformation
dist.trans.create(...) see for the constructor description dist.trans.create
process.elidat(...) see for the processing description process.elidat
```
(1) creates an object of the class [distribution](#page-9-1) that is used to design lower and upper distribution of the *Density Ratio Class* whereby the implemented distributions are:

| Normal      | dist.normal.create    |
|-------------|-----------------------|
| Student     | dist.student.create   |
| Weibull     | dist.weibull.create   |
| Lognormal   | dist.lognormal.create |
| <b>Beta</b> | dist.beta.create      |
| Gamma       | dist.gamma.create     |
| F           | dist.f.create         |
| Uniform     | dist.uniform.create   |
| Logistic    | dist.logistic.create  |
|             |                       |

(2) creates an object of the class [transformation](#page-23-1) that is used to transform the distribution(s) with (3) (see [dist.trans.create](#page-8-1)) returning again an object of the class [distribution](#page-9-1). However, implemented transformations are:

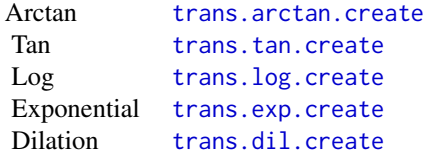

(4) processes the probability-quantile intervals/points in combination with the lower and upper distribution and returns an object of the class [drclass](#page-13-1) that is the *Density Ratio Class* one wants to obtain (see [process.elidat](#page-20-1)). Several methods are implemented for each class described above. Use the templates from the example sections for the implementation of distributions and transformations that are not implemented yet.

# Author(s)

Simon L. Rinderknecht and Peter Reichert.

# References

Rinderknecht, S.L., Borsuk, M.E. and Reichert, P. Eliciting Density Ratio Classes. International Journal of Approximate Reasoning 52, 792-804, 2011. doi10.1016/j.ijar.2011.02.002. \ Rinderknecht,

S. L., Borsuk, M. E. and Reichert, P. Bridging Uncertain and Ambiguous Knowledge with Imprecise Probabilities, Environmental Modelling & Software 36, 122-130, 2012.

#### Examples

```
################# Example 01 ################
# Demonstration of the construction of a very narrow Density Ratio Class
# for a case where the input quantiles correspond to the quantiles of the
# parametric distribution used for the lower and upper densities (in this
# case both are Normal distributions).
# Definition of quantiles:
p <- c(0.05, 0.25, 0.5, 0.75, 0.95)
q \leq q qnorm(p)
# Definition of parametric shapes of lower and upper densities (Normal):
dist.lower <- dist.normal.create(par=c(1,2))
dist.upper <- dist.normal.create(par=c(3,4))
# Parameter estimation (attention: runtime several minutes):
#res \leq process.elidat(p = p,
\# q = q,
# dist.lower,
# dist.upper,
# start.dist.lower.par = c("Mean"=2,"StDev"=3),
# start.dist.upper.par = c("Mean"=4,"StDev"=5))
# Extract density ratio class, print and plot results:
#drc01 <- res$drc
#print(drc01)
#plot(drc01)
################# Example 02 ################
# Demonstration of the construction of a Density Ratio Class using tans-
# formed beta distributions for lower and upper densities.
# Definition of quantiles:
p <- c(0.05, 0.25, 0.5, 0.75, 0.95)
q <- c(80, 145, 200, 240, 280)
# Definition of parametric shapes of lower and upper densities (transf. beta):
dist.beta <- dist.beta.create(par=c(2.5,2.5))
trans.dil <- trans.dil.create(c(60, 305, 0, 1))
dist.lower <- dist.trans.create(dist.beta,trans.dil)
```

```
fitDRC-package 5
```

```
dist.upper <- dist.lower
# Parameter estimation (attention: runtime several minutes):
#res <- process.elidat(p = p,
\# q = q,
# dist.lower,
# dist.upper,
# start.dist.lower.par =c("Shape1"=2.5,"Shape2"=2.5),
# start.dist.upper.par = c("Shape1"=2.5,"Shape2"=2.5))
# Extract density ratio class, print and plot results:
#drc02 <- res$drc
#print(drc02)
#plot(drc02)
# Note, due to the transformation, mean, standard deviation, median and mode
# cannot be calculated analytically (print(drc02 returns NA)). However, these
# characteristics can be calculated numerically, using a sample from the
# distribution (demonstrated for the lower density):
# Mean:
#mean(CDFinv(drc02$dist.lower,runif(100000,0,1),drc02$dist.lower$par))
# Standard Deviation:
#sd(CDFinv(drc02$dist.lower,runif(100000,0,1),drc02$dist.lower$par))
# Median:
#CDFinv(drc02$dist.lower,0.5)
# Mode:
#samp <- runif(100000,0,1)
#ind.max <- which.max(PDF(drc02$dist.lower,
                        CDFinv(drc02$dist.lower,samp,drc02$dist.lower$par),
# drc02$dist.lower$par))
#CDFinv(drc02$dist.lower,samp[ind.max],drc02$dist.lower$par)
################# Example 03 ################
# Demonstration of the construction of a Density Ratio Class using different
# parametric shapes for lower (Normal) and upper (Student t) distributions.
# Definition of quantiles:
p <- c(0.05, 0.25, 0.5, 0.75, 0.95, 0.05, 0.25, 0.5, 0.75, 0.95)
q <- log(c(1, 2, 4, 6, 10, 2, 3, 5, 9, 14))
# Definition of parametric shapes of lower and upper densities (Normal and
# Student t):
dist.lower <- dist.normal.create(par=c(1,1))
dist.upper <- dist.student.create(par=c(1,1,3))
```

```
# Parameter estimation (attention: runtime several minutes):
#res <- process.elidat(p = p,
\# q = q,
# dist.lower,
# dist.upper,
# start.dist.lower.par = c("Mean"=1,"StDev"=1),
# start.dist.upper.par = c("Mean"=1,"StDev"=1))
# Extract density ratio class, print and plot results:
#drc03 <- res$drc
#print(drc03)
#plot(drc03,range=c(0.001,15))
```
aberr.l.bfgs.b *aberr.l.bfgs.b*

#### Description

No description, see information about the package [fitDRC](#page-1-1) or in the code of it.

aberr.nelder.mead *aberr.nelder.mead*

## Description

No description, see information about the package [fitDRC](#page-1-1) or in the code of it.

<span id="page-5-1"></span>calc.k *Calculating the ratio of normalising constants of the not necessarily normalised lower and upper probability density functions of a Density Ratio Class.*

#### Description

calc.k calculates Kappa which is the ratio of the normalising constants of the lower and upper probability density functions of a *Density Ratio Class*. It can be interpreted as a measure of the size of a *Density Ratio Class*. Hence Kappa is the target value that is minimized in the algorithm.

#### Usage

calc.k(p, q, dist.lower, dist.upper, par.lower, par.upper)

#### <span id="page-6-0"></span> $\alpha$ calc.k  $\alpha$

### Arguments

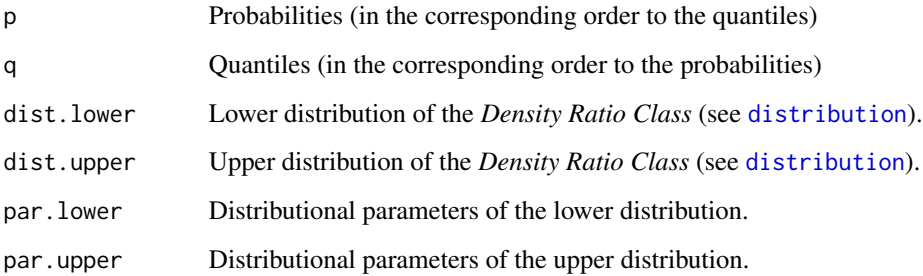

# Details

To calculate Kappa the density with heavier tails *must* be the upper one. Otherwise the choice is *not* compatible with the definition of the Density Ratio Class (see for an example below).

# Value

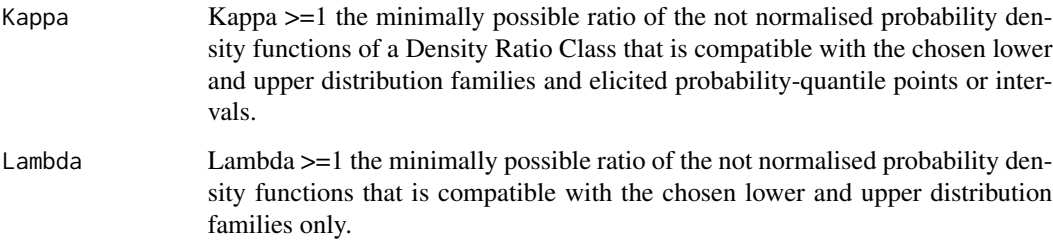

# Note

For a better understanding what Kappa and Lambda are see also Eq. (4), (10), (11) and (12) in the referenced paper.

# Author(s)

Simon L. Rinderknecht

# References

Rinderknecht, S.L., Borsuk, M.E. and Reichert, P. Eliciting Density Ratio Classes. International Journal of Approximate Reasoning 52, 792-804, 2011. doi10.1016/j.ijar.2011.02.002. \ Rinderknecht, S. L., Borsuk, M. E. and Reichert, P. Bridging Uncertain and Ambiguous Knowledge with Imprecise Probabilities, Environmental Modelling & Software 36, 122-130, 2012.

# See Also

See also [fitDRC](#page-1-1).

#### Examples

```
p <- c(0.05, 0.25, 0.5, 0.75, 0.95)
q \leftarrow qnorm(p)dist.lower <- dist.normal.create(par=c(1,2))
dist.upper <- dist.normal.create(par=c(3,4))
par.lower <- dist.lower$par
par.upper <- dist.upper$par
#calc.k(p, q, dist.lower, dist.upper, c(\emptyset,1), c(\emptyset,1) # perfect matching
                                                               # of elicited data
                                                               # with chosen shapes
#calc.k(p, q, dist.lower, dist.upper, par.lower, par.upper) # general case
#calc.k(p, q, dist.lower, dist.upper, c(\emptyset, 5\emptyset), c(\emptyset, 1) # not compatible
                                                               # with the def. of
                                                               # the DRC.
## The function is currently defined as
function (p, q, dist.lower, dist.upper, par.lower, par.upper)
{
    x.min.lower <- CDFinv(dist.lower, 0.001, par.lower)
   x.max.lower <- CDFinv(dist.lower, 0.999, par.lower)
   x.min.upper <- CDFinv(dist.upper, 0.001, par.upper)
   x.max.upper <- CDFinv(dist.upper, 0.999, par.upper)
   x.min <- min(x.min.lower, x.min.upper)
   x.max <- max(x.max.lower, x.max.upper)
   x \leq -\text{seq}(x.\text{min}, x.\text{max}, \text{length} = 1e+06)Lambda <- max(PDF(dist.lower, x, par.lower)/PDF(dist.upper,
                  x, par.upper))
    k1 <- (p * (1 - CDF(dist.lower, q, par.lower)))/(CDF(dist.upper,
           q, par.upper) *(1 - p))k2 <- (CDF(dist.lower, q, par.lower) * (1 - p))/(p * (1 -CDF(dist.upper, q, par.upper)))
    Kappa <- max(Lambda, k1, k2)
    return(list(Kappa = Kappa, Lambda = Lambda))
 }
```
CDF *CDF*

## **Description**

<span id="page-7-0"></span>

<span id="page-8-0"></span>CDFinv *CDFinv*

# Description

No description, see information about the package [fitDRC](#page-1-1) or in the code of it.

<span id="page-8-1"></span>dist.trans.create *Transformed distributions.*

# Description

Function that transforms a distribution.

# Usage

dist.trans.create(dist, trans)

# Arguments

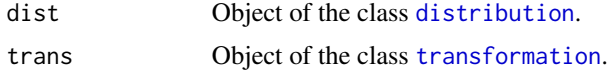

#### Details

no details

# Value

[distribution](#page-9-1) Transformed distribution as an object of the class distribution.

#### Author(s)

Simon L. Rinderknecht

### References

Rinderknecht, S.L., Borsuk, M.E. and Reichert, P. Eliciting Density Ratio Classes. International Journal of Approximate Reasoning 52, 792-804, 2011. doi10.1016/j.ijar.2011.02.002. \ Rinderknecht, S. L., Borsuk, M. E. and Reichert, P. Bridging Uncertain and Ambiguous Knowledge with Imprecise Probabilities, Environmental Modelling & Software 36, 122-130, 2012.

# See Also

See also [fitDRC](#page-1-1).

#### Examples

```
## Example 01 ##
trans.tan <- trans.tan.create(c(33,99))
dist.student <- dist.student.create(c(0,1,1000))
dist <- dist.trans.create(dist.student,trans.tan)
dist
#plot(dist)
## Example 02 ##
trans.arctan <- trans.arctan.create(c(0,10))
dist.uniform <- dist.uniform.create(c(0,10))
dist <- dist.trans.create(dist.uniform,trans.arctan)
dist
#plot(dist)
```
Distributions *The class 'distribution' in the fitDRC-package: its constructors and methods.*

# <span id="page-9-1"></span>**Description**

Lower and upper distributions of the *Density Ratio Class* must be in the form of an object of the class distribution such as described in this sheet. Objects of the class distribution can be used in a second step in function [process.elidat](#page-20-1) that finally yields the smallest *Density Ratio Class* given the the probability-quantile intervals/poins. The described functions below create distribution objects for wich some methods are implemented too. The distributional parameter(s) (at least one) that finally shall be optimized for the smallest *Density Ratio Class* must be specified with name. For transformed distributions see [transformation](#page-23-1) and [dist.trans.create](#page-8-1).

# Usage

```
dist.normal.create(par = NA)
dist.student.create(par = NA)
dist.weibull.create(par = NA)
dist.lognormal.create(par = NA)
dist.beta.create(par = NA)
dist.gamma.create(par = NA)
dist.f.create(par = NA)
dist.uniform.create(par= NA)
dist.logistic.create(par = NA)
## S3 method for class 'distribution'
print(x = dist, ...)## S3 method for class 'distribution'
summary(object = dist, ...)## S3 method for class 'distribution'
plot(x = dist, par = dist$par, range = NA, what = "PDF", plot = TRUE, length = 101, ...)
```
<span id="page-9-0"></span>

#### Distributions and the contract of the contract of the contract of the contract of the contract of the contract of the contract of the contract of the contract of the contract of the contract of the contract of the contract

```
## S3 method for class 'distribution'
PDF(dist, x, par = dist$par, log = FALSE,...)## S3 method for class 'distribution'
CDF(dist, x, par = dist$par, ...)## S3 method for class 'distribution'
CDFinv(dist, p, par = dist$par,...)
## S3 method for class 'distribution'
RANGE(dist, par = dist$par,...)
## S3 method for class 'distribution'
MEAN(dist, par = dist$par, ...)
## S3 method for class 'distribution'
SD(dist, par = dist$par, ...)## S3 method for class 'distribution'
MEDIAN(dist, par = dist$par, ...)
## S3 method for class 'distribution'
MODE(dist, par = dist$par, ...)
```
# Arguments

par vector of the parameters of the distribution, if not named in the implemented order as shown in the list below for each implemented distribution. At least one parameter value has to be specified. Unspecified parameter values will take the default values (see list below).

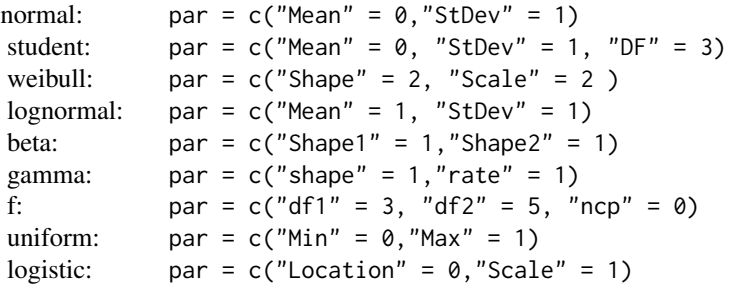

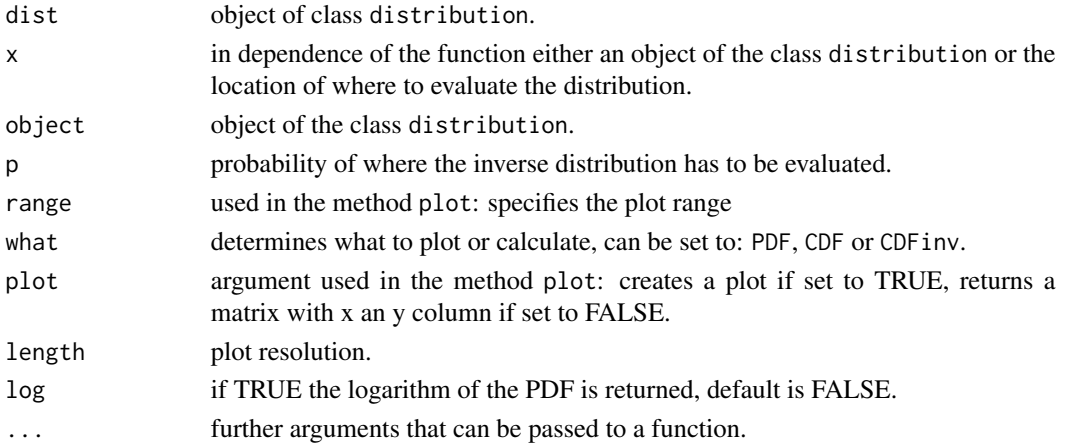

### Details

Implement your own distribution using the template from the example section below if the distribution you are looking for is not implemented.

#### Value

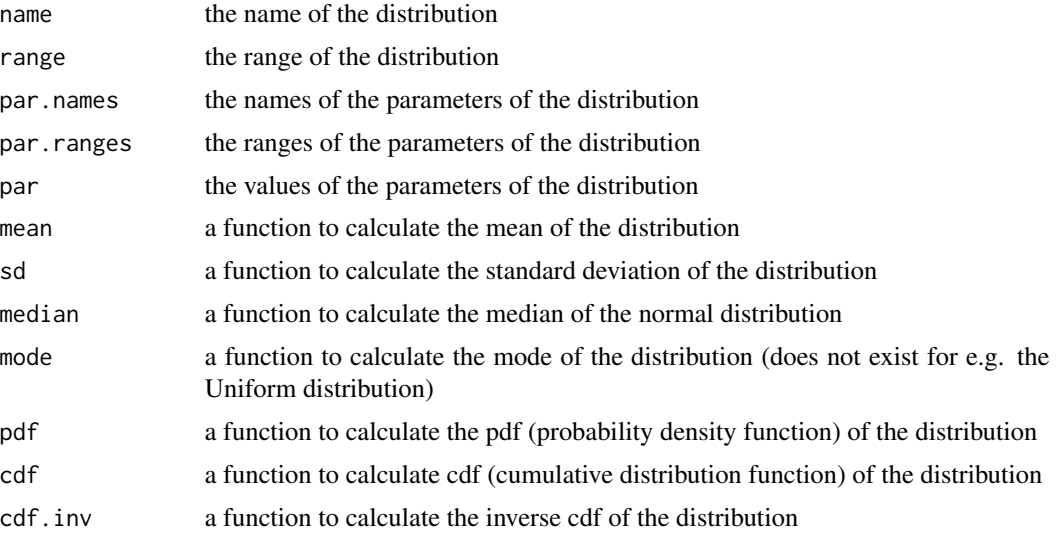

#### Author(s)

Simon L. Rinderknecht

#### References

Rinderknecht, S.L., Borsuk, M.E. and Reichert, P. Eliciting Density Ratio Classes. International Journal of Approximate Reasoning 52, 792-804, 2011. doi10.1016/j.ijar.2011.02.002. \ Rinderknecht, S. L., Borsuk, M. E. and Reichert, P. Bridging Uncertain and Ambiguous Knowledge with Imprecise Probabilities, Environmental Modelling & Software 36, 122-130, 2012.

#### See Also

See also [fitDRC](#page-1-1) for general information and [transformation](#page-23-1), [dist.trans.create](#page-8-1) for transformed distributions.

# Examples

```
print(dist.normal.create(c(Mean = 0, StDev = 1)))print(dist.student.create(c(DF=99)))
dist.weibull.create(c(Shape=2,Scale=99))
summary(dist.lognormal.create(c(StDev=2)))
plot(dist.beta.create(c(2,1)),plot=FALSE)
plot(dist.gamma.create(c(2,1)),main="myGamma",xlab="x",ylab="pdf")
plot(dist.f.create(c(ncp=99)),main="F",what="CDF",xlab="x",ylab="cdf")
```
<span id="page-11-0"></span>

#### Distributions and the contract of the contract of the contract of the contract of the contract of the contract of the contract of the contract of the contract of the contract of the contract of the contract of the contract

```
plot(dist.uniform.create(c(-1,1)),main="Uniform",what="CDFinv",xlab="p",ylab="inv-cdf")
plot(dist.logistic.create(c(2,1)),par=c(Scale=5))
```

```
dist.normal <- dist.normal.create(c(StDev=2))
is(dist.normal) # element of class distribution
plot(dist.normal,par=c(StDev=3))
dist.normal$par <- c(2,2) # "permanent" parameter change
plot(dist.normal)
plot(dist.normal, par = c(Mean = 0)) # "temporary" parameter change
```
# Default setting of the parameters:

```
dist.normal.create(par = c(Mean = 0, StDev = 1))dist.student.create(par = c("Mean" = 0, "StDev" = 1, "DF" = 3))
dist.weibull.create(par = c( "Shape" = 2, "Scale" = 2 ))
dist.lognormal.create(par = c("Mean" = 1, "StDev" = 1))dist.beta.create(par = c("Shape1" = 1, "Shape2" = 1))dist.gamma.create(par = c("shape" = 1, "rate" = 1))dist.f.create(par = c("df1" = 3,"df2" = 5, "ncp" = 0))
dist.uniform.create(par= c("Min" = 0, "Max" = 1))
dist.logistic.create(par = c("Location" = 0, "Scale" = 1))
```

```
##############################################################################
      ### if you want to create your own distribution read this ###
##############################################################################
```

```
# use the template below and replace the code in between *<* ... *>*
# accordingly. Do not forget to delete the *<* and *>* that are only used to
# indicate the custom fields.
```
# type 'dist.normal.create' to see an already implemented distribution.

############################################################################## ### if you want to create your own distribution use the following template ### ##############################################################################

```
# dist.*<*YourDistributionFamilyName*>*.create <- function(par=NA)
# {
# # set default parameter values:
# par.default <- c(*<*YourFirstParamterDefaulValue, ...*>*)
# names(par.default) <- c( *<*"YourParameterNameOfYourFirstParamter", "..."*>* )
# p <- mergePar(par,par.default)
# # construct class:
# dist <- list()
# dist$name <- "*<*YourDistributionName*>*"
# dist$range <- function(par) # range of the distribution
\# \{# return(c(*<*YourLowerRange,YourUperRange*>*))
\# }
# dist$par.names <- names(p)
# dist$par.ranges <- matrix(
# c(*<*-NA, +NA,*>* # ranges of par01
```
<span id="page-13-0"></span>14 drclass and the contract of the contract of the contract of the contract of the contract of the contract of the contract of the contract of the contract of the contract of the contract of the contract of the contract of

```
# *<*-NA, +NA*>*), # ...
# byrow=TRUE,ncol=2)
# dist$par <- p
# dist$mean <- function(par)
\# \{# mean <- *<*MeanFormula(par)*>*
# names(mean) <- "Mean"
# return(mean)
\# }
# dist$sd <- function(par)
\# \{# sd <- *<*StandardDevFormula(par)*>*
# names(sd) <- "StDev"
# return(sd)
\# }
# dist$median <- function(par)
\# \{# median <- *<*MedianFormula(par)*>*
# names(median) <- "Median"
# return(median)
\# }
# dist$mode <- function(par)
\# \{# mode <- *<*ModeFormula(par)*>*
# names(mode) <- "Mode"
# return(mode)
\# }
# dist$pdf <- function(x,par) { return( *<*dyourdist(x, par)*>* ) }
# dist$cdf <- function(x,par) { return( *<*pyourdist(x, par)*>* ) }
# dist$cdf.inv <- function(p,par) { return( *<*qyourdist(p, par)*>* ) }
# class(dist) <- "distribution"
# return(dist)
#}
```
<span id="page-13-1"></span>

drclass *The class 'drclass' in the fitDRC-package: its constructors and methods.*

#### Description

An object of the class drclass defines a *Density Ratio Class* and has a structure of a list containing name, range, p, q, dist.lower, dist.upper. Methods for density ratio class such as metrics calculates the relative (to a credible interval 1-alpha) ambiguity of important attributes such as width, shape and mode. See the referenced literature for further information.

#### Usage

drclass.create( $p = c(0.05, 0.25, 0.5, 0.75, 0.95)$ ,  $q = qnorm(c(0.05, 0.25, 0.5, 0.75, 0.95)),$ 

#### <span id="page-14-0"></span>drclass and the control of the control of the control of the control of the control of the control of the control of the control of the control of the control of the control of the control of the control of the control of

```
dist.lower = dist.normal.create(c(0,1)),
               dist.upper = dist.normal.create(c(0,1)))## S3 method for class 'drclass'
print(x = drc, ...)## S3 method for class 'drclass'
summary(object = drc, alpha = 0.05, ...)
## S3 method for class 'drclass'
plot(x = drc, range = NA, plot.start.values = FALSE, makePDF = FALSE, ...)## S3 method for class 'drclass'
Kappa(drc, ...)
## S3 method for class 'drclass'
Lambda(drc, ...)
## S3 method for class 'drclass'
metrics(drc, alpha = 0.05, ...)
## S3 method for class 'drclass'
metric.ci(drc, alpha = 0.05, ...)
## S3 method for class 'drclass'
metric.width(drc, alpha = 0.05, ...)
## S3 method for class 'drclass'
metric.shape(drc, alpha = 0.05, ...)
## S3 method for class 'drclass'
metric.mode(drc, alpha = 0.05, ...)
```
## Arguments

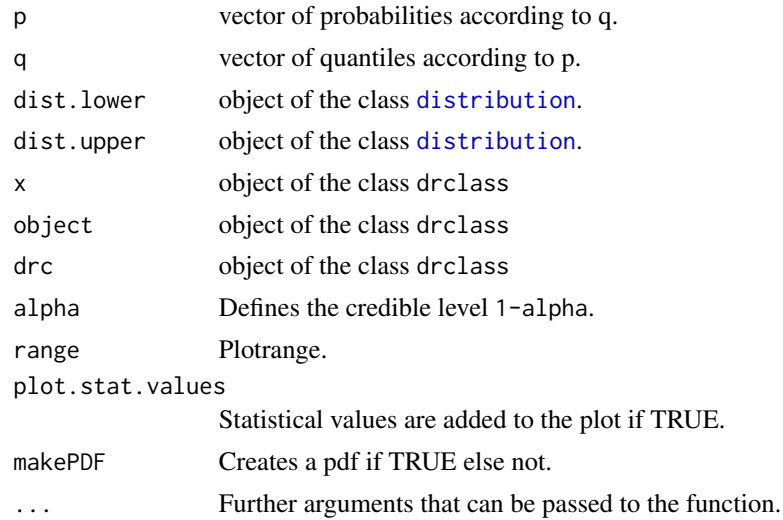

# Details

No details.

<span id="page-15-0"></span>16 drclass and the contract of the contract of the contract of the contract of the contract of the contract of the contract of the contract of the contract of the contract of the contract of the contract of the contract of

#### Value

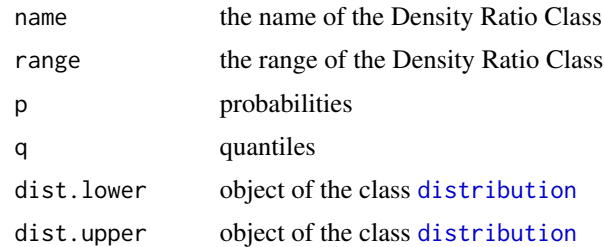

#### Author(s)

Simon L. Rinderknecht

# References

Rinderknecht, S.L., Borsuk, M.E. and Reichert, P. Eliciting Density Ratio Classes. International Journal of Approximate Reasoning 52, 792-804, 2011. doi10.1016/j.ijar.2011.02.002. \ Rinderknecht, S. L., Borsuk, M. E. and Reichert, P. Bridging Uncertain and Ambiguous Knowledge with Imprecise Probabilities, Environmental Modelling & Software 36, 122-130, 2012.

#### See Also

See also [fitDRC](#page-1-1) for general information and [distribution](#page-9-1), [transformation](#page-23-1), [dist.trans.create](#page-8-1) for details.

# Examples

```
drc <- drclass.create (p = c(0.05,0.25,0.666,0.75,0.95),
                       q = qnorm(c(0.05, 0.25, 0.5, 0.75, 0.95)),dist.lower = dist.normal.create(c(0,1)),dist.upper = dist.normal.create(c(0,1)))drc
print(drc) # prints the Density Ratio Class.
#summary(drc) # adds the metrics.
#plot(drc) # plots the Density Ratio Class.
Kappa(drc)
Lambda(drc)
#metrics(drc) # all metrics.
#metric.ci(drc, 0.1) # outer credible interval for 0.9 content
#####################################################################################
### if you want to create your own Density Ratio Class use the following template ###
#####################################################################################
# drclass.create <- function(p = c(yourProbabilities), # according to q
# drclass.create <- function(p = c(yourProbabilities),     # according to q<br>q = qnorm(c(yourQuantiles)),   # according to p
# dist.lower = dist.yourDistribution.create(par),
```
# dist.upper = dist. yourDistribution.create(par) )

```
# {
#<br># drc
                   \leftarrow list()
# drc$name <- "yourDRCname"
# drc$range <- dist.upper$range(dist.upper$par)
# drc$p <- p
# drc$q <- q
# drc$dist.lower <- dist.lower
# drc$dist.upper <- dist.upper
# class(drc) <- "drclass"
# return(drc)
# }
```
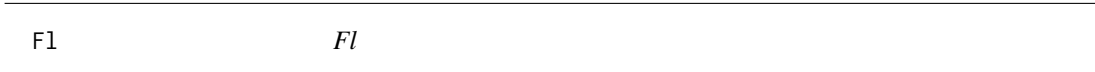

# Description

No description, see information about the package [fitDRC](#page-1-1) or in the code of it.

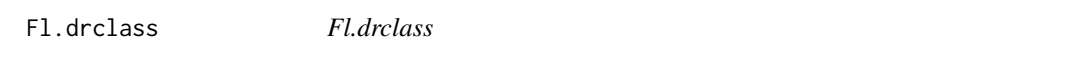

# Description

No description, see information about the package [fitDRC](#page-1-1) or in the code of it.

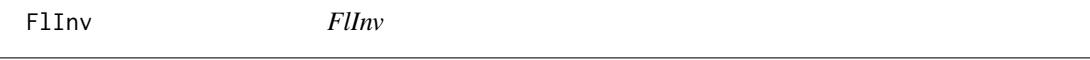

# Description

No description, see information about the package [fitDRC](#page-1-1) or in the code of it.

FlInv.drclass *FlInv.drclass*

# Description

<span id="page-17-0"></span>Fu *Fu*

# Description

No description, see information about the package [fitDRC](#page-1-1) or in the code of it.

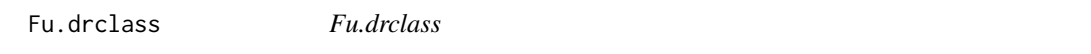

# Description

No description, see information about the package [fitDRC](#page-1-1) or in the code of it.

FuInv *FuInv*

# Description

No description, see information about the package [fitDRC](#page-1-1) or in the code of it.

FuInv.drclass *FuInv.drclass*

# Description

No description, see information about the package [fitDRC](#page-1-1) or in the code of it.

Kappa *Kappa*

# Description

<span id="page-18-0"></span>Lambda *Lambda* Description No description, see information about the package [fitDRC](#page-1-1) or in the code of it. MEAN *MEAN* Description No description, see information about the package [fitDRC](#page-1-1) or in the code of it. MEDIAN *MEDIAN* Description No description, see information about the package [fitDRC](#page-1-1) or in the code of it. mergePar *mergePar* Description No description, see information about the package [fitDRC](#page-1-1) or in the code of it. metric.ci *metric.ci*

# Description

<span id="page-19-0"></span>metric.mode *metric.mode*

### Description

No description, see information about the package [fitDRC](#page-1-1) or in the code of it.

metric.shape *metric.shape*

# Description

No description, see information about the package [fitDRC](#page-1-1) or in the code of it.

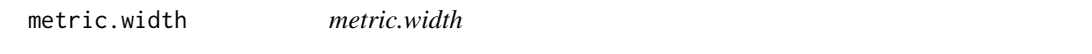

# Description

No description, see information about the package [fitDRC](#page-1-1) or in the code of it.

metrics *metrics*

# Description

No description, see information about the package [fitDRC](#page-1-1) or in the code of it.

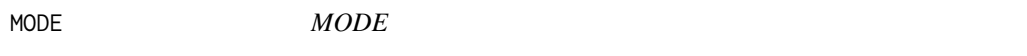

# Description

<span id="page-20-0"></span>PDF *PDF*

# Description

No description, see information about the package [fitDRC](#page-1-1) or in the code of it.

<span id="page-20-1"></span>process.elidat *Process the elicited data to an optimised* Density Ratio Class

# Description

Constructs the smallest *Density Ratio Class* for elicited probability-quantile points (or intervals) given a lower and upper distributional shape. Used optimisation algorithms are the methods Nelder-Mead and L-BFGS-B implemented in the standard R function [optim](#page-0-0).

#### Usage

```
process.elidat(p = p, q = q, dist.lower, dist.upper,
               start.dist.lower.par = NA, start.dist.upper.par = NA, ...)
```
# Arguments

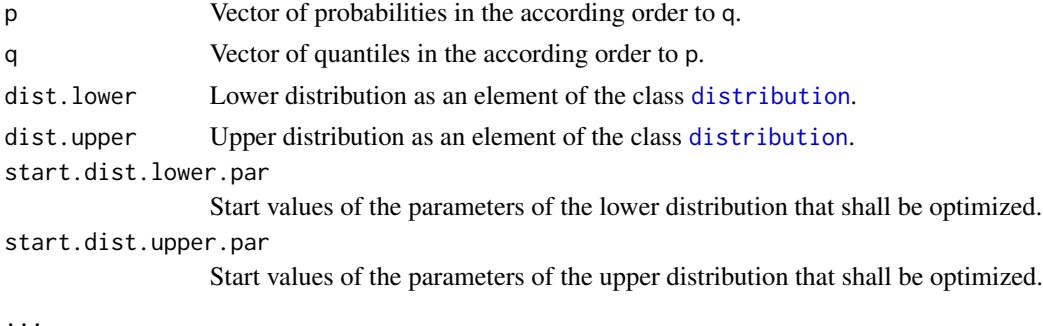

# Details

Only the specified start values of the lower and upper distribution are optimised. If no optimisation shall be executed (fixed parameters of the distributions) then use [calc.k](#page-5-1).

# Value

drclass an object of the class [drclass](#page-13-1).

#### Author(s)

Simon L. Rinderknecht

# <span id="page-21-0"></span>References

Rinderknecht, S.L., Borsuk, M.E. and Reichert, P. Eliciting Density Ratio Classes. International Journal of Approximate Reasoning 52, 792-804, 2011. doi10.1016/j.ijar.2011.02.002. \ Rinderknecht, S. L., Borsuk, M. E. and Reichert, P. Bridging Uncertain and Ambiguous Knowledge with Imprecise Probabilities, Environmental Modelling & Software 36, 122-130, 2012.

# See Also

See also [fitDRC](#page-1-1), [distribution](#page-9-1), [transformation](#page-23-1), [dist.trans.create](#page-8-1).

RANGE *RANGE*

#### Description

No description, see information about the package [fitDRC](#page-1-1) or in the code of it.

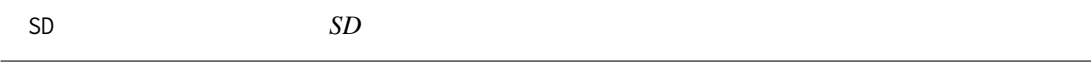

#### Description

No description, see information about the package [fitDRC](#page-1-1) or in the code of it.

TRANS.BACKW.transformation *TRANS.BACKW.transformation*

#### Description

No description, see information about the package [fitDRC](#page-1-1) or in the code of it.

TRANS.DERIV.transformation

*TRANS.DERIV.transformation*

# Description

<span id="page-22-0"></span>TRANS.FORW.transformation

*TRANS.FORW.transformation*

### Description

No description, see information about the package [fitDRC](#page-1-1) or in the code of it.

trans.from.interval.to.interval *trans.from.interval.to.interval*

# Description

No description, see information about the package [fitDRC](#page-1-1) or in the code of it.

trans.from.interval.to.R

*trans.from.interval.to.R*

#### Description

No description, see information about the package [fitDRC](#page-1-1) or in the code of it.

trans.from.R.to.interval

*trans.from.R.to.interval*

# Description

No description, see information about the package [fitDRC](#page-1-1) or in the code of it.

trans.from.R.to.Rplus *trans.from.R.to.Rplus*

# Description

<span id="page-23-0"></span>trans.from.Rplus.to.R *trans.from.Rplus.to.R*

#### Description

No description, see information about the package [fitDRC](#page-1-1) or in the code of it.

TRANS.RANGE.X.transformation

*TRANS.RANGE.X.transformation*

#### Description

No description, see information about the package [fitDRC](#page-1-1) or in the code of it.

TRANS.RANGE.Y.transformation

*TRANS.RANGE.Y.transformation*

### Description

No description, see information about the package [fitDRC](#page-1-1) or in the code of it.

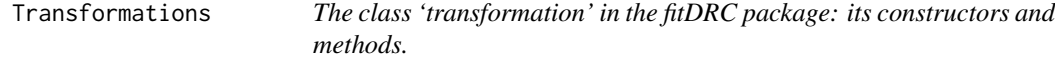

#### <span id="page-23-1"></span>Description

To transform a lower or upper distribution in order to find even a better fit for a *Density Ratio Class*, one has firstly to specify an object of the class transformation due to the constructors trans.transformationkind.create(par) that are described in this help sheet. Secondly, once an object of the class transformation is created use the function [dist.trans.create](#page-8-1) to obtain an object of the class [distribution](#page-9-1) that is finally used for fitting the *Density Ratio Class* with the help of the function [process.elidat](#page-20-1).

Implemented tranformations are the arctan, tan, dilation, log and a particular trans.exp.create transformation. They are defined as follows:

> arctan:  $0.5*(Min+Max) + (Max-Min)/pixatan(x)$ tan: tan(0.5\*pi\*(2\*x-Max-Min)/(Max-Min)) dil: (x-Min1) \* (Max2-Min2)/(Max1-Min1) + Min2  $log: log(x)$ exp:  $-(a/b^2) * exp(-b*x) + c*x + (a/b^2)$

# Transformations 25

It is also possible to implement an own object of the class transformation. Do this by using the template below from the example section.

# Usage

```
trans.arctan.create(par = NA)
trans.tan.create(par = NA)
trans.dil.create(par = NA)
trans.log.create(par = NA)
trans.exp.create(par = NA)
## S3 method for class 'transformation'
print(x = trans,...)## S3 method for class 'transformation'
summary(object,...)
## S3 method for class 'transformation'
plot(x = trans, par = trans$par,range.x = NA, range.y = NA, what = "TRANS.FORW", plot = TRUE,
       length = 101, ...
```
# Arguments

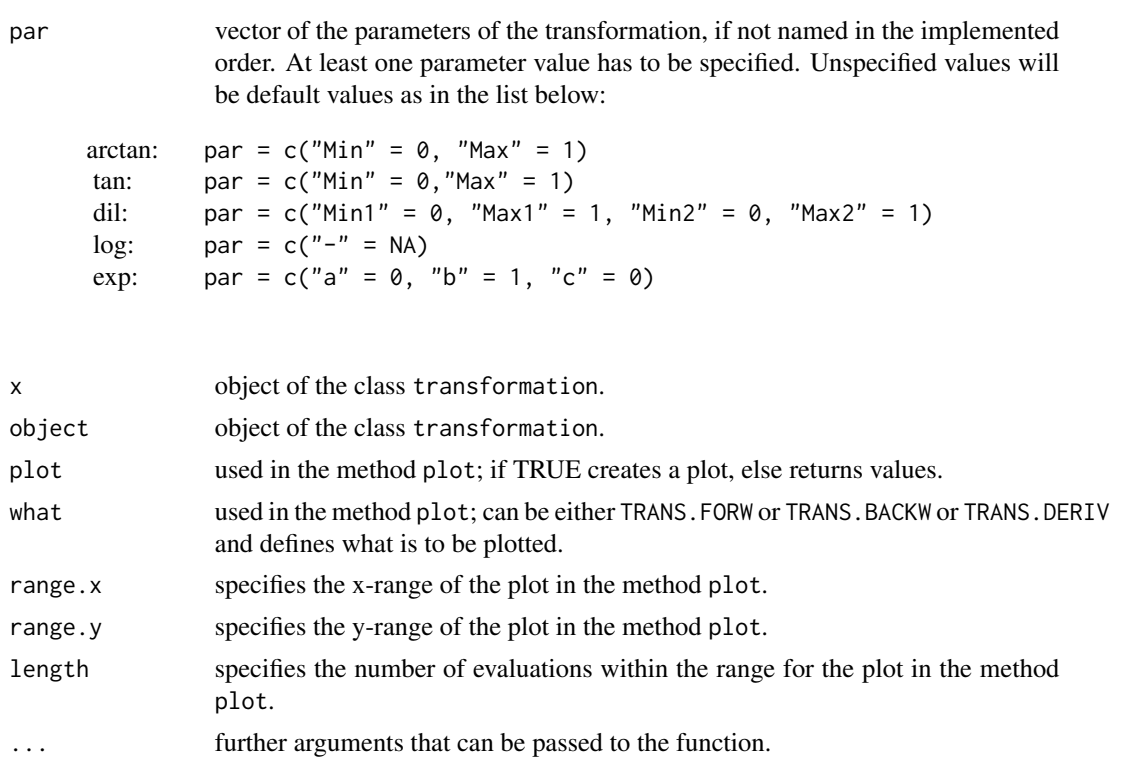

# Details

Implemented methods for objects of the class transformation are: print summary plot.

### <span id="page-25-0"></span>Value

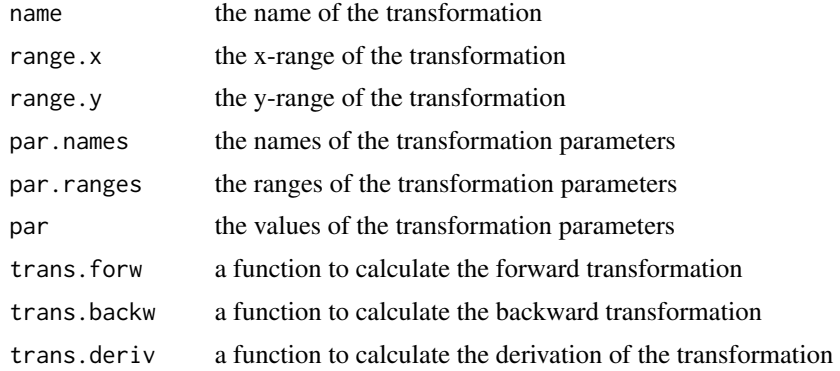

# Author(s)

Simon L. Rinderknecht

#### References

Rinderknecht, S.L., Borsuk, M.E. and Reichert, P. Eliciting Density Ratio Classes. International Journal of Approximate Reasoning 52, 792-804, 2011. doi10.1016/j.ijar.2011.02.002. \ Rinderknecht, S. L., Borsuk, M. E. and Reichert, P. Bridging Uncertain and Ambiguous Knowledge with Imprecise Probabilities, Environmental Modelling & Software 36, 122-130, 2012.

#### See Also

[fitDRC](#page-1-1), [distribution](#page-9-1), [dist.trans.create](#page-8-1) and [process.elidat](#page-20-1).

# Examples

```
trans.arctan <- trans.arctan.create(c(0,10))
print(trans.arctan)
summary(trans.arctan)
#x11()
#plot(trans.arctan)
#plot(trans.arctan,what = "TRANS.BACKW")
#plot(trans.arctan,what = "TRANS.DERIV")
trans.tan <- trans.tan.create(c(0,10))
#x11()
#plot(trans.tan)
#plot(trans.tan,what = "TRANS.BACKW")
#plot(trans.tan,what = "TRANS.DERIV")
trans.log <- trans.log.create()
#x11()
#plot(trans.log,range.x=c(-1,1))
#plot(trans.log,what = "TRANS.BACKW",range.y=c(-1,1))
#plot(trans.log,what = "TRANS.DERIV",range.x=c(-1,1))
```
# Transformations 27

```
trans.dil \leq trans.dil.create(c(0,1,4,5))
#x11()
#plot(trans.dil,range.x=c(-1,1))
#plot(trans.dil, what = "TRANS.BACKW", range.y = c(-1,1))#plot(trains.dil, what = "TRANS.DERIV", range.x = c(-1,1))transexp < -transexp.create(c(3, 2, 1))#x11()
#plot(trans.exp,range.x=c(-1,1))
#plot(trans.exp, what = "TRANS.BACKW", range.y = c(-4,3))#plot(trans.exp,what = "TRANS.DERIV", range.x = c(-1,1))
# implemented default values are:
trans.arctan.create(par = c(Min = 0, Max = 1))trans.tan.create(par = c(Min = 0, Max = 1))trans.dil.create(par = c("Min1" = 0, "Max1" = 1, "Min2" = 0, "Max2" = 1))
trans.log.create(par = c("-" = NA))
trans.exp.create(par = c("a" = 0, "b" = 1, "c" = 0))
##############################################################################
     ### if you want to create your own transformation read this ###
##############################################################################
# use the template below and replace the code in between *<* ... *>*
# accordingly. Do not forget to delete the *<* and *>* that are only used to
# indicate the custom fields.
# type 'trans.exp.create' to see an already implemented transformation.
################################################################################
### if you want to create your own transformation use the following template ###
################################################################################
# trans.*<*yournameofyourtransformation*>*.create <- function(par=c(NA)
# {
# # set default parameter values:
# par.default <- c(*<*NA,...*>*)
# names(par.default) <- c(*<*"a",...*>*)
# p <- mergePar(par,par.default)
# # construct class:
# trans <- list()
# trans$name <- "*<*yourname"*>*
# trans$range.x <- function(par){*<*return(c(min.x,max.x))*>*}
# trans$range.y <- function(par){*<*return(c(min.y,max.y))*>*}
# trans$par.names <- names(p)
# # ranges of the parameters of the transformation
# trans$par.ranges <- matrix(
# c(*<*-NA, +NA*>*, # range of 1st parameter
# *<*-NA, +NA*>*), # range of 2nd par.....
# byrow=TRUE,ncol=2)
# trans$par <- p
# trans$trans.forw <- function(x,par)
# { y <- *<*yourForwardFormula(x,par)*>*
```

```
# return(as.numeric(y))
\# }
# trans$trans.backw <- function(y,par)
                       # { x <- *<*yourBackwardFormula(y,par)*>*
# return(as.numeric(x)) }<br># trans$trans.deriv <- function(x,par)
# trans$trans.deriv <- function(x,par)
                       # { dydx <- *<*yourDerivationFormula(x,par)*>*
# return(as.numeric(dydx)) }<br># class(trans) <- "transformation"
# class(trans) <- "transformation"
# return(trans)
# }
```
# <span id="page-28-0"></span>**Index**

∗Topic Density Ratio Class fitDRC-package, [2](#page-1-0) ∗Topic Probability assessment fitDRC-package, [2](#page-1-0) ∗Topic Ratio of normalising constants calc.k, [6](#page-5-0) ∗Topic \textasciitildekwd1 process.elidat, [21](#page-20-0) ∗Topic \textasciitildekwd2 process.elidat, [21](#page-20-0) ∗Topic decision theory fitDRC-package, [2](#page-1-0) ∗Topic distribution Distributions, [10](#page-9-0) drclass, [14](#page-13-0) ∗Topic elicitation of vague knowledge fitDRC-package, [2](#page-1-0) ∗Topic expert elicitation fitDRC-package, [2](#page-1-0) ∗Topic imprecise probabilities fitDRC-package, [2](#page-1-0) ∗Topic probability elicitation fitDRC-package, [2](#page-1-0) ∗Topic quantile elicitation fitDRC-package, [2](#page-1-0) ∗Topic robust Bayesian statistics fitDRC-package, [2](#page-1-0) ∗Topic subjective probabilities fitDRC-package, [2](#page-1-0) ∗Topic transformation of distribution Transformations, [24](#page-23-0) ∗Topic transformed distributions dist.trans.create, [9](#page-8-0) aberr.l.bfgs.b, [6](#page-5-0) aberr.nelder.mead, [6](#page-5-0) calc.k, [6,](#page-5-0) *[21](#page-20-0)*

CDF, [8](#page-7-0) CDF.distribution *(*Distributions*)*, [10](#page-9-0) CDFinv, [9](#page-8-0) CDFinv.distribution *(*Distributions*)*, [10](#page-9-0) dist.beta.create, *[3](#page-2-0)* dist.beta.create *(*Distributions*)*, [10](#page-9-0) dist.f.create, *[3](#page-2-0)* dist.f.create *(*Distributions*)*, [10](#page-9-0) dist.gamma.create, *[3](#page-2-0)* dist.gamma.create *(*Distributions*)*, [10](#page-9-0) dist.logistic.create, *[3](#page-2-0)* dist.logistic.create *(*Distributions*)*, [10](#page-9-0) dist.lognormal.create, *[3](#page-2-0)* dist.lognormal.create *(*Distributions*)*, [10](#page-9-0) dist.normal.create, *[3](#page-2-0)* dist.normal.create *(*Distributions*)*, [10](#page-9-0) dist.student.create, *[3](#page-2-0)* dist.student.create *(*Distributions*)*, [10](#page-9-0) dist.trans.create, *[3](#page-2-0)*, [9,](#page-8-0) *[10](#page-9-0)*, *[12](#page-11-0)*, *[16](#page-15-0)*, *[22](#page-21-0)*, *[24](#page-23-0)*, *[26](#page-25-0)* dist.uniform.create, *[3](#page-2-0)* dist.uniform.create *(*Distributions*)*, [10](#page-9-0) dist.weibull.create, *[3](#page-2-0)* dist.weibull.create *(*Distributions*)*, [10](#page-9-0) distribution, *[3](#page-2-0)*, *[7](#page-6-0)*, *[9](#page-8-0)*, *[15,](#page-14-0) [16](#page-15-0)*, *[21,](#page-20-0) [22](#page-21-0)*, *[24](#page-23-0)*, *[26](#page-25-0)* distribution *(*Distributions*)*, [10](#page-9-0) Distributions, [10](#page-9-0) drclass, *[3](#page-2-0)*, [14,](#page-13-0) *[21](#page-20-0)*

```
fitDRC, 6–9, 12, 16–24, 26
fitDRC (fitDRC-package), 2
fitDRC-package, 2
Fl, 17
Fl.drclass, 17
FlInv, 17
FlInv.drclass, 17
Fu, 18
Fu.drclass, 18
FuInv, 18
FuInv.drclass, 18
```
Kappa, [18](#page-17-0) Kappa.drclass *(*drclass*)*, [14](#page-13-0)

Lambda, [19](#page-18-0) Lambda.drclass *(*drclass*)*, [14](#page-13-0)

MEAN, [19](#page-18-0) MEAN.distribution *(*Distributions*)*, [10](#page-9-0) MEDIAN, [19](#page-18-0) MEDIAN.distribution *(*Distributions*)*, [10](#page-9-0) mergePar, [19](#page-18-0) metric.ci, [19](#page-18-0) metric.ci.drclass *(*drclass*)*, [14](#page-13-0) metric.mode, [20](#page-19-0) metric.mode.drclass *(*drclass*)*, [14](#page-13-0) metric.shape, [20](#page-19-0) metric.shape *(*metric.shape*)*, [20](#page-19-0) metric.shape.drclass *(*drclass*)*, [14](#page-13-0) metric.width, [20](#page-19-0) metric.width.drclass *(*drclass*)*, [14](#page-13-0) metrics, [20](#page-19-0) metrics.drclass *(*drclass*)*, [14](#page-13-0) MODE, [20](#page-19-0) MODE.distribution *(*Distributions*)*, [10](#page-9-0)

optim, *[2](#page-1-0)*, *[21](#page-20-0)*

```
PDF, 21
PDF.distribution (Distributions), 10
plot.distribution (Distributions), 10
plot.drclass (drclass), 14
plot.transformation (Transformations),
        24
print.distribution (Distributions), 10
print.drclass (drclass), 14
print.transformation (Transformations),
        24
process.elidat, 3, 10, 21, 24, 26
RANGE, 22
RANGE.distribution (Distributions), 10
SD, 22
```

```
SD.distribution (Distributions), 10
summary.distribution (Distributions), 10
summary.drclass (drclass), 14
summary.transformation
        (Transformations), 24
```
trans.arctan.create, *[3](#page-2-0)*

trans.arctan.create *(*Transformations*)*, [24](#page-23-0) TRANS.BACKW *(*Transformations*)*, [24](#page-23-0) TRANS.BACKW.transformation, [22](#page-21-0) TRANS.DERIV *(*Transformations*)*, [24](#page-23-0) TRANS.DERIV.transformation, [22](#page-21-0) trans.dil.create, *[3](#page-2-0)* trans.dil.create *(*Transformations*)*, [24](#page-23-0) trans.exp.create, *[3](#page-2-0)* trans.exp.create *(*Transformations*)*, [24](#page-23-0) TRANS.FORW *(*Transformations*)*, [24](#page-23-0) TRANS.FORW.transformation, [23](#page-22-0) trans.from.interval.to.interval, [23](#page-22-0) trans.from.interval.to.R, [23](#page-22-0) trans.from.R.to.interval, [23](#page-22-0) trans.from.R.to.Rplus, [23](#page-22-0) trans.from.Rplus.to.R, [24](#page-23-0) trans.log.create, *[3](#page-2-0)* trans.log.create *(*Transformations*)*, [24](#page-23-0) TRANS.RANGE.X *(*Transformations*)*, [24](#page-23-0) TRANS.RANGE.X.transformation, [24](#page-23-0) TRANS.RANGE.Y *(*Transformations*)*, [24](#page-23-0) TRANS.RANGE.Y.transformation, [24](#page-23-0) trans.tan.create, *[3](#page-2-0)* trans.tan.create *(*Transformations*)*, [24](#page-23-0) transformation, *[3](#page-2-0)*, *[9,](#page-8-0) [10](#page-9-0)*, *[12](#page-11-0)*, *[16](#page-15-0)*, *[22](#page-21-0)* transformation *(*Transformations*)*, [24](#page-23-0) Transformations, [24](#page-23-0)